## MOOVIC 桜64 バスタイムスケジュールと路線図

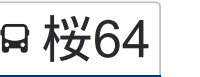

B 桜64 永山駅 Nagayama Sta. カランス おおしゃ [アプリを使って見る](https://moovitapp.com/index/api/onelink/3986059930?pid=Web_SEO_Lines-PDF&c=Footer_Button&is_retargeting=true&af_inactivity_window=30&af_click_lookback=7d&af_reengagement_window=7d&GACP=v%3D2%26tid%3DG-27FWN98RX2%26cid%3DGACP_PARAM_CLIENT_ID%26en%3Dinstall%26ep.category%3Doffline%26ep.additional_data%3DGACP_PARAM_USER_AGENT%26ep.page_language%3Dja%26ep.property%3DSEO%26ep.seo_type%3DLines%26ep.country_name%3D%25E6%2597%25A5%25E6%259C%25AC%26ep.metro_name%3D%25E6%259D%25B1%25E4%25BA%25AC&af_sub4=SEO_other&af_sub8=%2Findex%2Fja%2Fline-pdf-%25E6%259D%25B1%25E4%25BA%25AC%25E9%2583%25BD___Tokyo-5615-1583306-26448042&af_sub9=View&af_sub1=5615&af_sub7=5615&deep_link_sub1=5615&deep_link_value=moovit%3A%2F%2Fline%3Fpartner_id%3Dseo%26lgi%3D26448042%26add_fav%3D1&af_ad=SEO_other_%E6%A1%9C64_%E6%B0%B8%E5%B1%B1%E9%A7%85%20Nagayama%20Sta._%E6%9D%B1%E4%BA%AC_View&deep_link_sub2=SEO_other_%E6%A1%9C64_%E6%B0%B8%E5%B1%B1%E9%A7%85%20Nagayama%20Sta._%E6%9D%B1%E4%BA%AC_View)

桜64 バス行(永山駅 Nagayama Sta.)には2ルートがあります。平日の運行時間は次のとおりです。 (1)永山駅 Nagayama Sta.:10:30 - 13:50(2)聖蹟桜ヶ丘駅 Seiseki ,Sakuragaoka Sta.:10:55 - 14:35 Moovitアプリを使用して、最寄りの桜64 バス駅を見つけ、次の桜64バスが到着するのはいつかを調べることができま す。

## 最終停車地**:** 永山駅 **Nagayama Sta.** 10回停車

お線スケジュールを見る

聖蹟桜ヶ丘駅 Seiseki ,Sakuragaoka Sta.

大栗橋 Okuri-Bashi

関戸 Sekido

熊野神社 Kumano-Jinja ,Shrine

坂下(多摩市) Sakashita

多摩市役所 Tama City Hall

乞田五差路 Kotta Crossing

あいクリニック Ai Clinic

消防署前(多摩) Fire Station

永山駅 Nagayama Sta.

## 桜**64** バスタイムスケジュール 永山駅 Nagayama Sta.ルート時刻表:

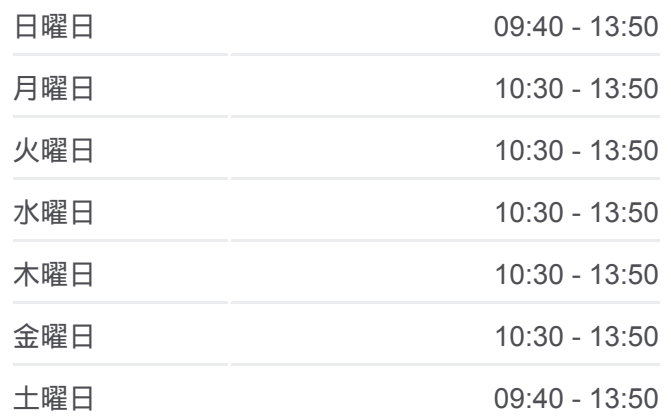

桜**64** バス情報 道順**:** 永山駅 Nagayama Sta. 停留所**:** 10 旅行期間**:** 15 分 路線概要**:**

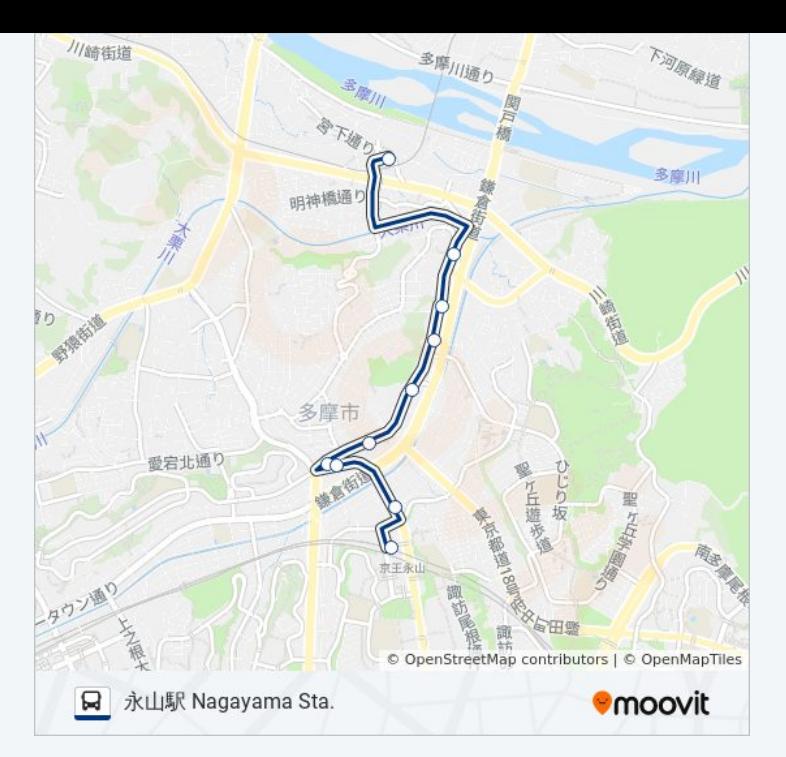

## 最終停車地**:** 聖蹟桜ヶ丘駅 **Seiseki ,Sakuragaoka Sta.** 10回停車 お線スケジュールを見る

永山駅 Nagayama Sta.

消防署前(多摩) Fire Station

あいクリニック Ai Clinic

乞田五差路 Kotta Crossing

多摩市役所 Tama City Hall

坂下(多摩市) Sakashita

熊野神社 Kumano-Jinja ,Shrine

関戸 Sekido

大栗橋 Okuri-Bashi

聖蹟桜ヶ丘駅 Seiseki ,Sakuragaoka Sta.

桜**64** バスタイムスケジュール 聖蹟桜ヶ丘駅 Seiseki ,Sakuragaoka Sta.ルート時刻 表:

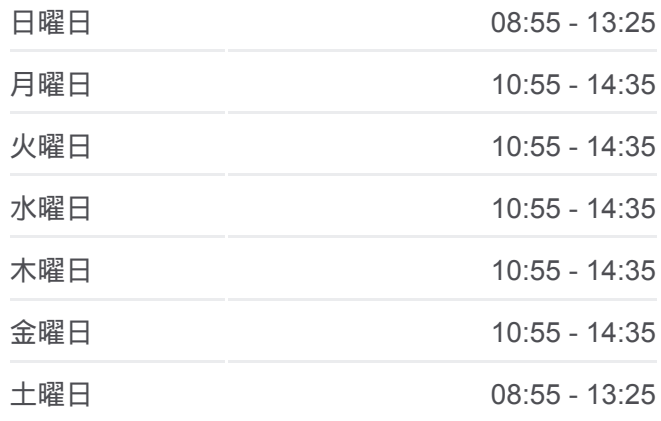

桜**64** バス情報 道順**:** 聖蹟桜ヶ丘駅 Seiseki ,Sakuragaoka Sta. 停留所**:** 10 旅行期間**:** 15 分 路線概要**:**

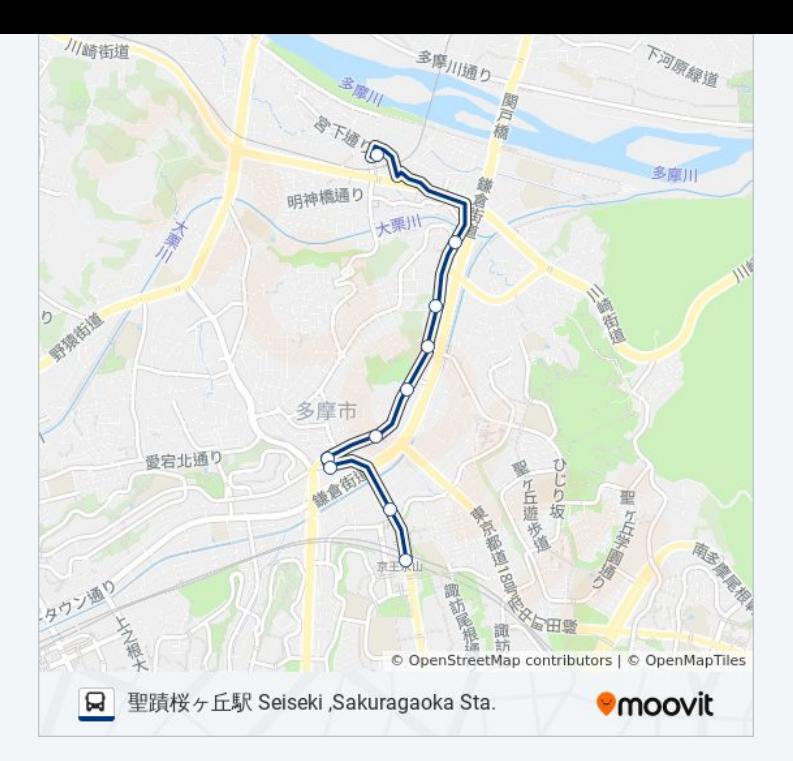

桜64 バスのタイムスケジュールと路線図は、moovitapp.comのオフライン PDFでご覧いただけます。 [Moovit App](https://moovitapp.com/%E6%9D%B1%E4%BA%AC%E9%83%BD___tokyo-5615/lines/%E6%A1%9C64/26448042/4589065/ja?ref=2&poiType=line&customerId=4908&af_sub8=%2Findex%2Fja%2Fline-pdf-%25E6%259D%25B1%25E4%25BA%25AC%25E9%2583%25BD___Tokyo-5615-1583306-26448042&utm_source=line_pdf&utm_medium=organic&utm_term=%E6%B0%B8%E5%B1%B1%E9%A7%85%20Nagayama%20Sta.)を使用して、ライブバスの時刻、電 車のスケジュール、または地下鉄のスケジュール、東京内のすべての公共 交通機関の手順を確認します。

Moovit[について](https://moovit.com/about-us/?utm_source=line_pdf&utm_medium=organic&utm_term=%E6%B0%B8%E5%B1%B1%E9%A7%85%20Nagayama%20Sta.) · MaaS[ソリューション](https://moovit.com/maas-solutions/?utm_source=line_pdf&utm_medium=organic&utm_term=%E6%B0%B8%E5%B1%B1%E9%A7%85%20Nagayama%20Sta.) · [サポート対象国](https://moovitapp.com/index/ja/%E5%85%AC%E5%85%B1%E4%BA%A4%E9%80%9A%E6%A9%9F%E9%96%A2-countries?utm_source=line_pdf&utm_medium=organic&utm_term=%E6%B0%B8%E5%B1%B1%E9%A7%85%20Nagayama%20Sta.) · Mooviter[コミュニティ](https://editor.moovitapp.com/web/community?campaign=line_pdf&utm_source=line_pdf&utm_medium=organic&utm_term=%E6%B0%B8%E5%B1%B1%E9%A7%85%20Nagayama%20Sta.&lang=en)

© 2024 Moovit - All Rights Reserved.

ライブで到着時間を確認する。

 $\begin{tabular}{|c|c|c|c|c|} \hline \quad \quad & \text{Use} & \quad \quad & \text{Apple} & \quad \quad & \text{Google Play} \\ \hline \quad \quad & \text{Web App} & \quad \quad & \text{D9775-15} & \quad \quad & \text{C916-Play} \\ \hline \end{tabular}$